## **Windows Basic Command Prompt (Networking) Cheat sheet**

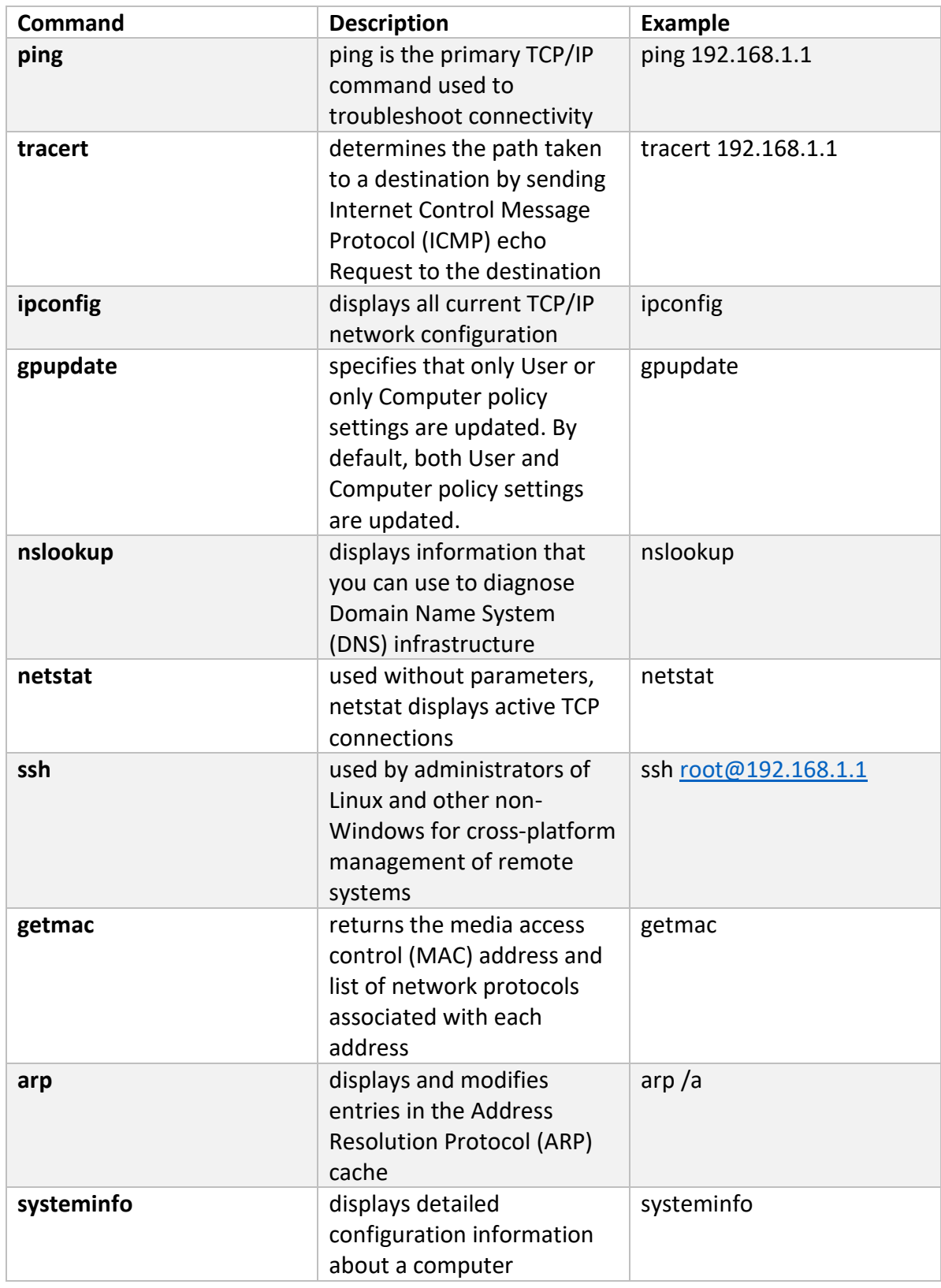